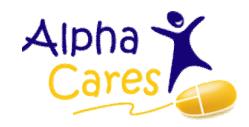

### **Version 2.5 Accounts Module**

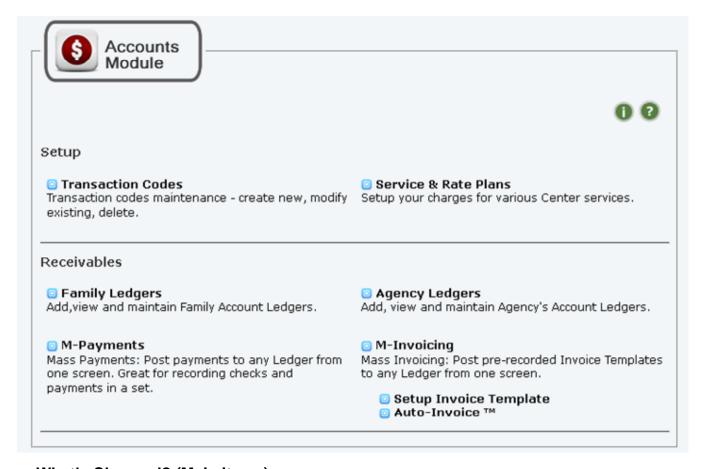

#### What's Changed? (Main items)

- Family Ledger now allows creating multiple Adult ledgers: <u>one Adult one Ledger</u>; all within the same Family
- Adult Ledgers balance at-a-glance
- Ability to track revenue by child each invoice/payment line can only be for one child or non-child payment. Allows us to then track revenues by class for example: what is my revenues for my 4-year olds class?
- introduction of taking split payments
- introduction of Master Transaction Codes and Service & Rate Plans
- introduction of Mass-Payments and Mass-Invoicing (processing by batches)

9898 Bissonnet Street Suite 430-N Houston, Texas 77036 Toll Free: 1.888.669.5671 Main: 713.966.9308 Email: info@alphacares.com

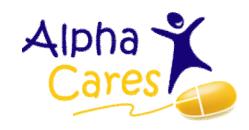

# **Accounts Setup**

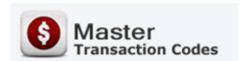

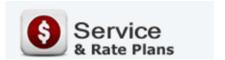

#### Setup / Maintain Transaction Codes

- a starter set equal to current values installed. No need to change immediately, everything functions as before. **Note:** only Revenue items appear in Accounts Receivables section.

#### Setup / Maintain Service & Rate Plans

- a starter set was installed, change immediately so you can include in new invoices.

**Q:** What if you do not have these in place?

**A:** No worries, you can simple type into the memo and amount fields as before; however set this up quickly so you can "**AutoFill**" with your Center's specific Service & Rate Plans!

9898 Bissonnet Street Suite 430-N Houston, Texas 77036 Toll Free: 1.888.669.5671 Main: 713.966.9308 Email: info@alphacares.com

# **Three Ways to Invoice**

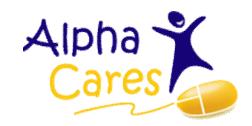

- 1. Adhoc Invoicing (Family Ledger)
- 2. Mass Invoicing (Post to multiple Ledgers)
- 3. Auto-Invoice (as before)

#### **Add Invoice Screen**

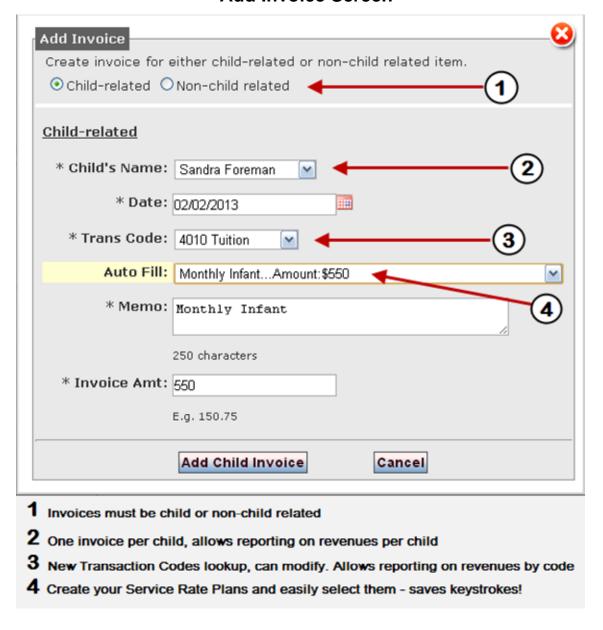

**Q:** What if I have been taking combined payments for a few kids and marking them "All" - where is the "All" option?

A: You can use "non-child related" payment option since it is essentially the same.

Address: 9898 Bissonnet Street Suite 430-N Houston, Texas 77036 Toll Free: 1.888.669.5671 Main: 713.966.9308 Email: info@alphacares.com

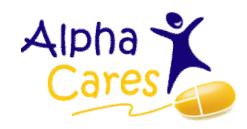

## Two Ways to take Payments

- 1. Adhoc Payment (Family Ledger)
- 2. Mass Payments (Process in a batch)

### **Add Payment Screen**

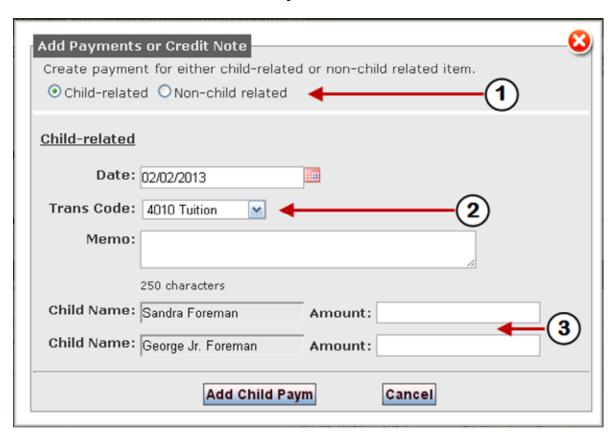

- 1 Payments must be child or non-child related
- 2 New Transaction Codes lookup. Can modify. Allows reporting on revenues by code.

Toll Free: 1.888.669.5671 Main: 713.966.9308 Email: info@alphacares.com

3 Easily record split payments, saves keystrokes!